нис includ

nt mai<del>s</del>til

### std::cout < std:::vector<sup>1</sup> Functional std::ibta(my

std: cout **Register of the model of the model of the model of the model of the model of the model of the model of the model of the model of the model of the model of the model of the model of the model of the model of the model of t** 

**C++** std::cout << "\un";

std::vector<int> nyVec2(20); std::iota(myVec2.begin().\*yVec2.

std::cout << 'nyVec2: for ( auto is thec?

Rainer Grimm [www.grimm-jaud.de](http://www.grimm-jaud.de/) rainer@grimm-jaud.de

ь

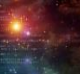

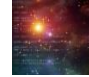

### An Overview

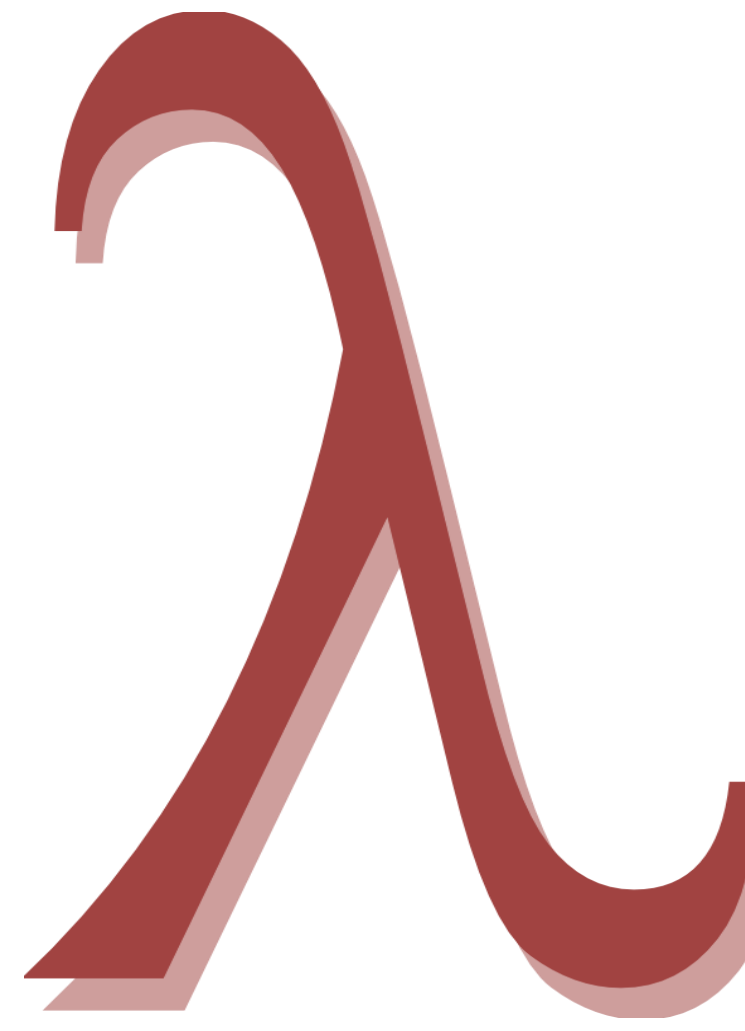

- Programming in a functional style
- Why functional programming?
- What is functional programming?
- Characteristics of functional programming
- What's missing?

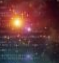

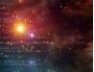

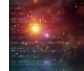

### • Automatic type deduction

std::vector<int> myVec; auto itVec= myVec.begin(); for ( auto v: myVec ) std:: cout << v << " ";

### • Lambda-functions

```
int a= 2000;
int b=11;
auto sum= std::async( [=] {return a+b; } );
std::cout << sum.get() << std::endl;
```
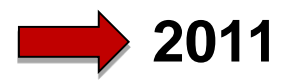

### Partial function application (Currying)

- 1. std::function and std::bind
- 2. lambda-functions and auto Haskell Curry Moses Schönfinkel

### int addMe(int a, int b){ return a+b; }

```
std::function<int(int)> add1= std::bind(addMe,2000, 1);
auto add2= [|\{int b\} \{return addMe(2000, b); \}|;auto add3= []{int a){ return addMe(a, 11); };
```
addMe(2000,11) == add1(11) == add2(11) == add3(2000);

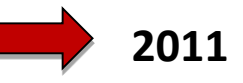

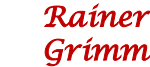

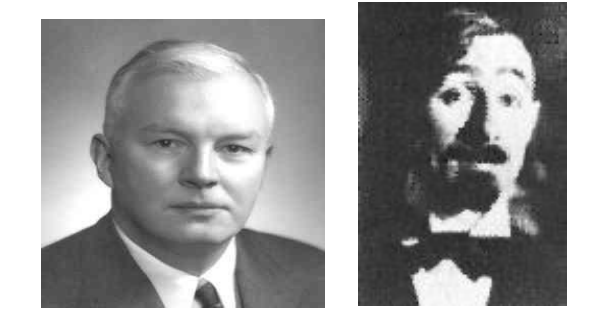

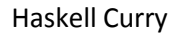

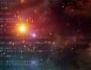

### Higher-order functions

```
std::vector<int> vec{1,2,3,4,5,6,7,8,9};
std::for each(vec.begin(),vec.end(),
         [ {int v} { cout << " " << v; }) ;
```
### **1 2 3 4 5 6 7 8 9**

std::for each(vec.begin(),vec.end(), [](int& v){ v+=  $10;$ }); std::for each(vec.begin(),vec.end(),

 $[$  {int v) { cout << " " << v; }) ;

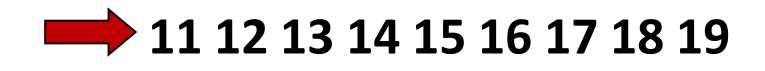

### Generic Programming

- ML introduced generic programming.
- Alexander Stepanov (Father of the Standard Template Library) was influenced by Lisp.
- Template Metaprogramming ist a pure functional programming language in the imperative language C++.

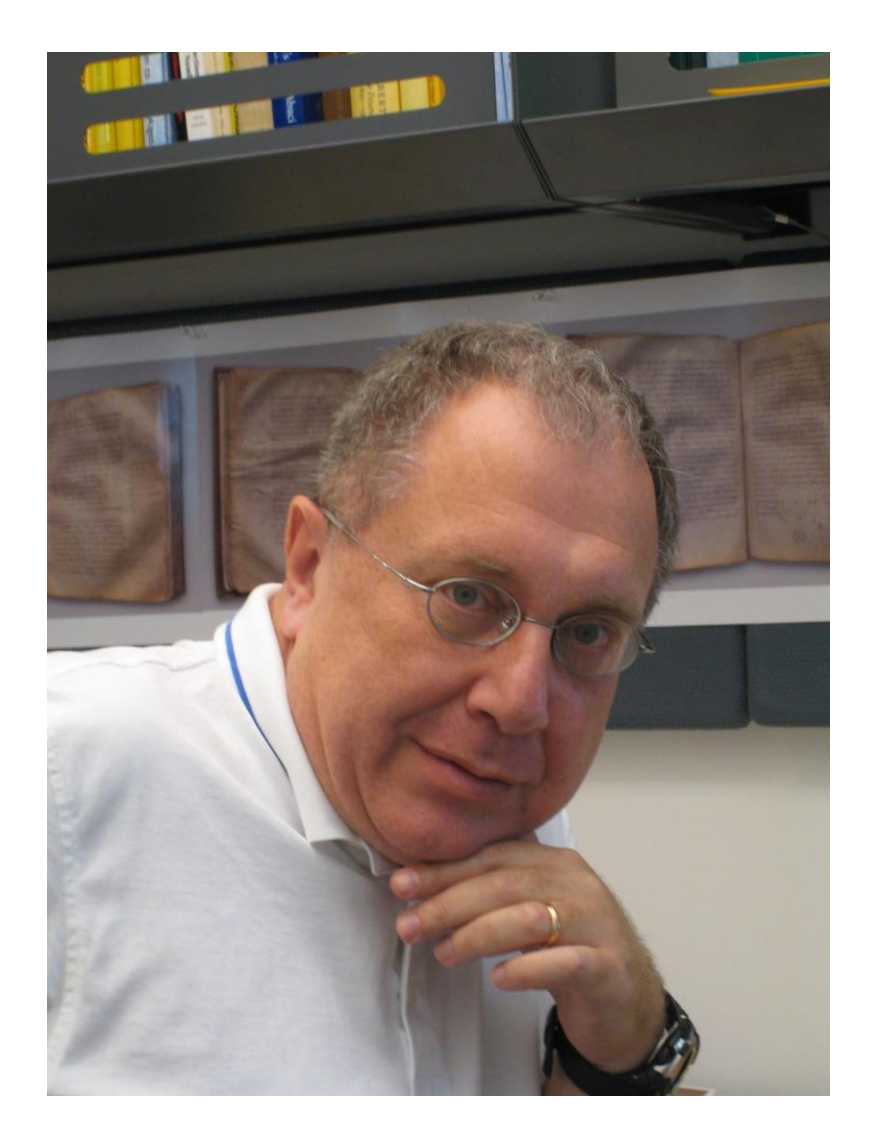

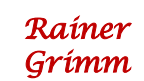

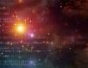

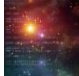

# Why functional?

• More effective use of the Standard Template Library

```
std::accumulate(vec.begin(), vec.end(),
                 [] (int a, int b) {return a+b; });
```
### • Recognizing functional patterns

```
template <int N>
struct Fac{ static int const val= N * Fac<N-1>::val; };
template <>
struct Fac<0>{ static int const val= 1; };
```
- Better programming style
	- Reasoning about side effects (multithreading)
	- More concise

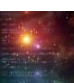

# Functional programming?

- **Functional programming** is programming with mathematical functions.
- **Mathematical functions** are functions that each time return the same value when given the same arguments (referential transparency).

### • **Consequences:**

- Functions are not allowed to have side effects.
- The function invocation can be replaced by the result, rearranged or given to an other thread.
- The program flow will be driven by the data dependencies.

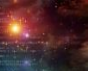

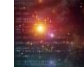

### Characteristics

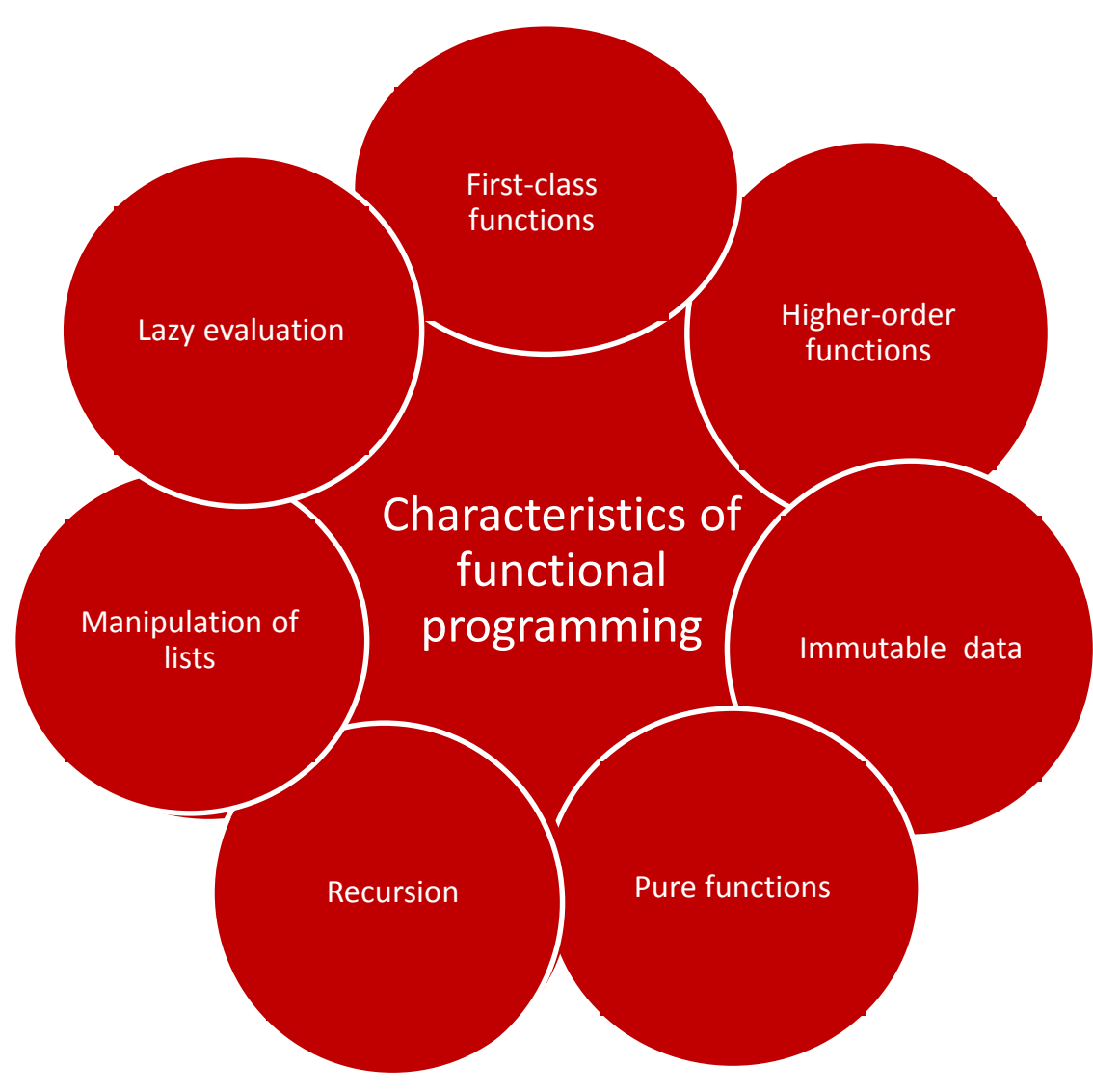

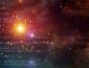

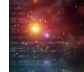

# First-class functions

Functions are first-class objects. They behave like data.

- Functions can be
	- used as arguments to other functions.

```
std::accumulate(vec.begin(), vec.end(),
                []{ int a, int b}{ return a+b; });
```
• given back from functions.

```
std::function<int(int,int)> makeAdd(){
  return [] (int a, int b) { return a + b; };
}
std::function<int(int,int)> myAdd= makeAdd();
myAdd(2000,11); 2011
```
• assigned to functions or stored in variables.

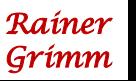

### First-class functions

std::map<const char, function< double(double, double)> > tab;

tab.insert( $\{ ' +', [ ]$  (double a, double b) {return a + b; } } ); tab.insert( $\{-1, [](\text{double } a, \text{double } b) \{\text{return } a - b; \} \}$ ); tab.insert( ${\mathcal{I}^{\star}}$ , [](double a,double b){return a \* b;} }); tab.insert( $\{\'$ /', $[\]$ (double a,double b) $\{\text{return a } / \text{ b}; \}$  );

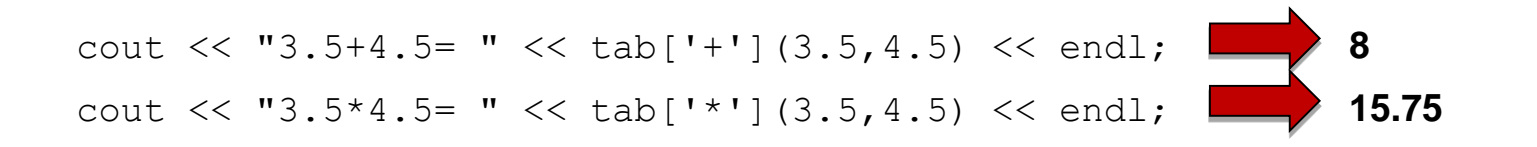

tab.insert( $\{ '^{\wedge}$ ',  $[ ]$  (double a, double b) {return std::pow(a,b); } } ); cout << "3.5^4.5= " << tab['^'](3.5,4.5) << endl; **280.741**

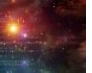

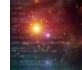

### First-class functions

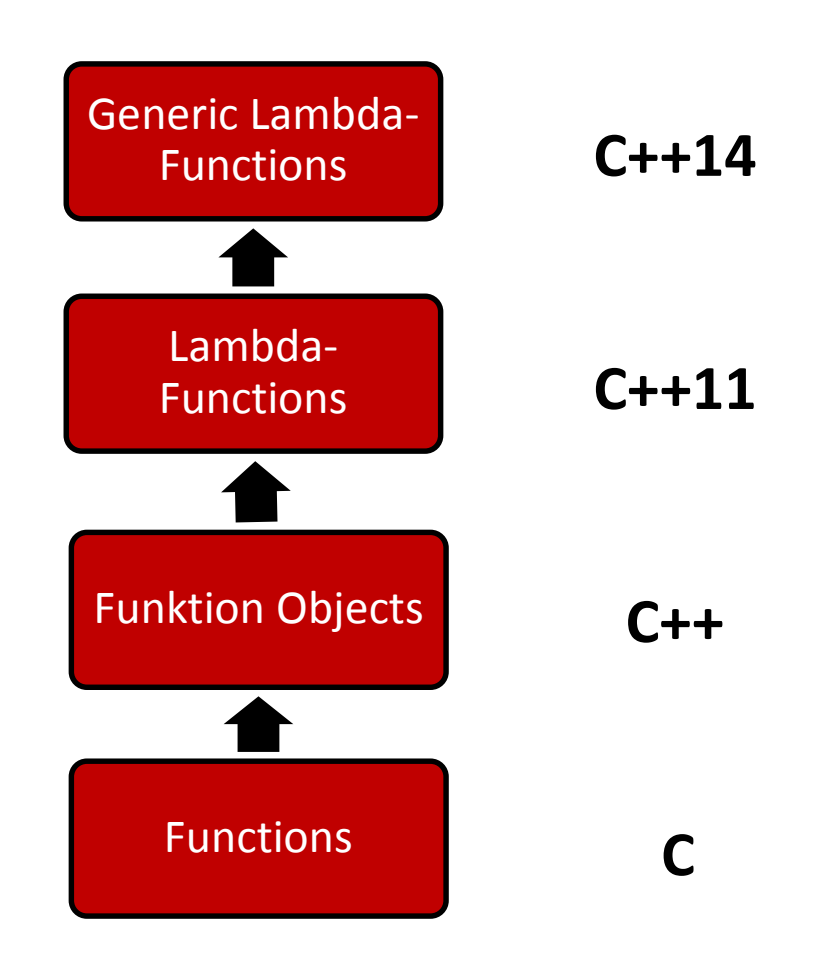

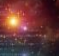

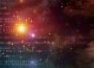

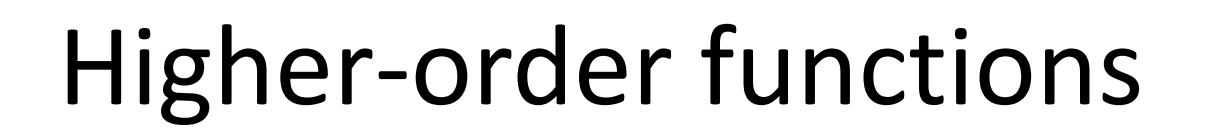

Higher-order functions are functions that accept other functions as argument or return them as result.

The three classics:

- **map**:
	- Apply a function to each element of a list.
- **filter**:
	- Remove elements from a list.
- **fold**:

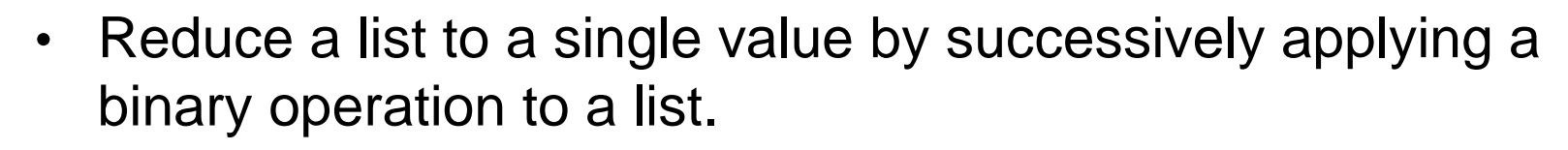

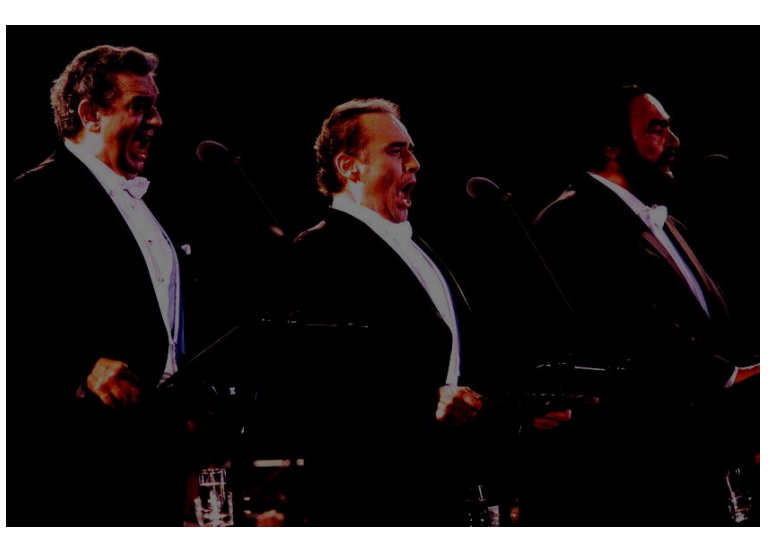

(source: [http://musicantic.blogspot.de](http://musicantic.blogspot.de/), 2012-10-16)

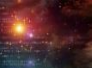

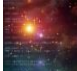

# Higher-order functions

Each programming language supporting programming in a functional style offers **map**, **filter** and **fold.**

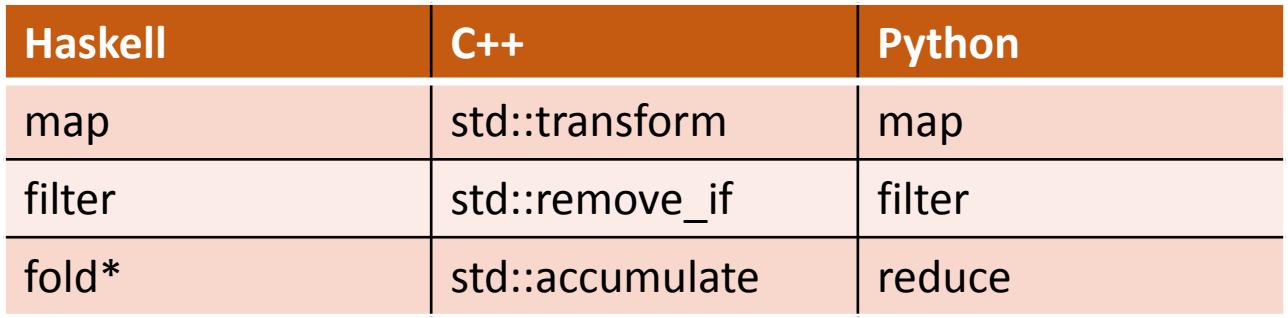

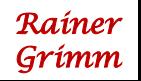

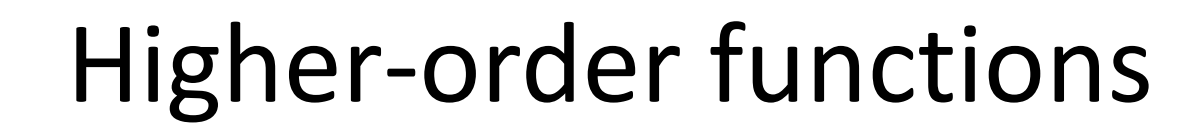

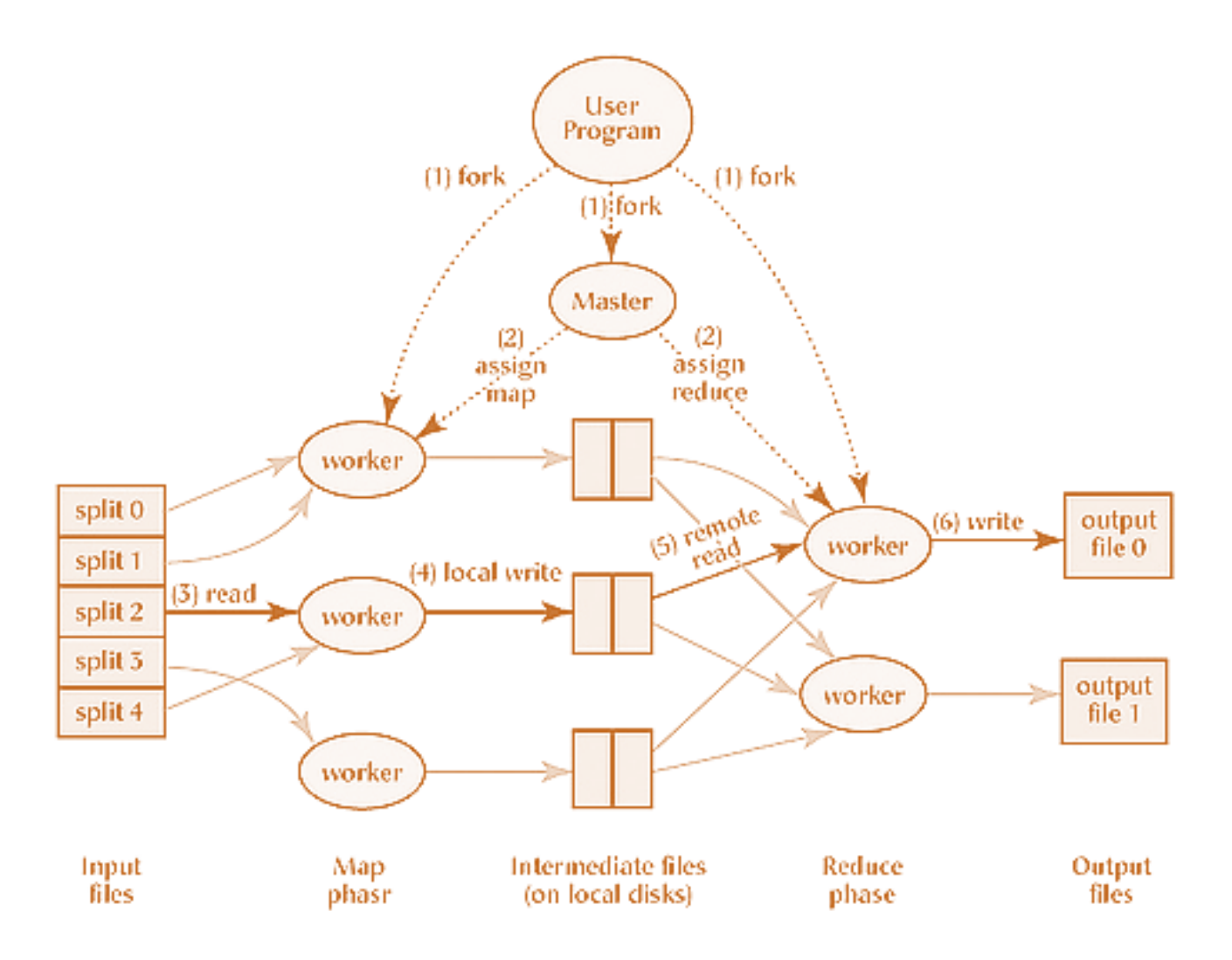

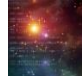

# Higher-order functions

- Lists and vectors:
	- Haskell

 $vec= [1 \cdot . . 9]$ str= ["Programming","in","a","functional","style."]

 $\cdot$  C++

```
std::vector<int> vec{1,2,3,4,5,6,7,8,9}
```

```
std::vector<string>str{"Programming","in","a","functional", 
"style."}
```
 $\blacktriangleright$  The results will be displayed in Haskell notation.

# Higher-order functions: map

### • Haskell

map( $\a \rightarrow a^*a$ ) vec map( $\a$  -> length a) str

### $\cdot$  C++

```
std::transform(vec.begin(),vec.end(),vec.begin(),
               [](int i){ return i*i; });
std::transform(str.begin(),str.end(),std::back_inserter(vec2),
               \lceil (std::string s) { return s.length(); });
```

$$
\begin{array}{c}\n [1,4,9,16,25,36,49,64,81] \end{array}
$$
\n[11,2,1,10,6]

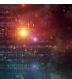

# Higher-order functions: filter

### • Haskell

filter( $\x \rightarrow x < 3$  ||  $x > 8$ ) vec filter( $\chi \rightarrow i$ sUpper(head x)) str

### $\cdot$  C++

```
auto it= std::remove if(vec.begin(), vec.end(),
                   [](int i){ return !((i < 3) or (i > 8)) });
auto it2= std::remove if(str.begin(), str.end(),
           [] (std::string s) { return ! (std::isupper(s[0])); };
```
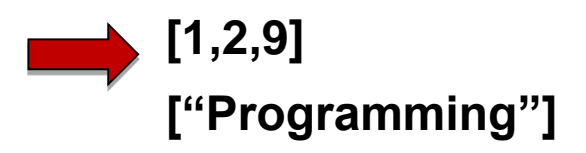

# Higher-order functions: fold

### • Haskell

foldl ( $\langle a \mid b \rightarrow a \land b \rangle$  1 vec foldl ( $\a$  b  $\rightarrow$  a ++ ":" ++ b ) "" str

### $\cdot$  C++

```
std::accumulate(vec.begin(),vec.end(),1,
                 \lceil (int a, int b) { return a*b; });
std::accumulate(str.begin(),str.end(),string(""), 
   \lceil (std::string a, std::string b) { return a+":"+b; });
```
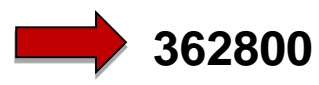

**":Programming:in:a:functional:style."**

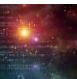

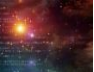

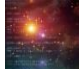

# Higher-order functions: fold

std::vector<int> $v{1, 2, 3, 4};$ 

std::accumulate(v.begin(),v.end(),1,[](int a, int b){return a\*b;});

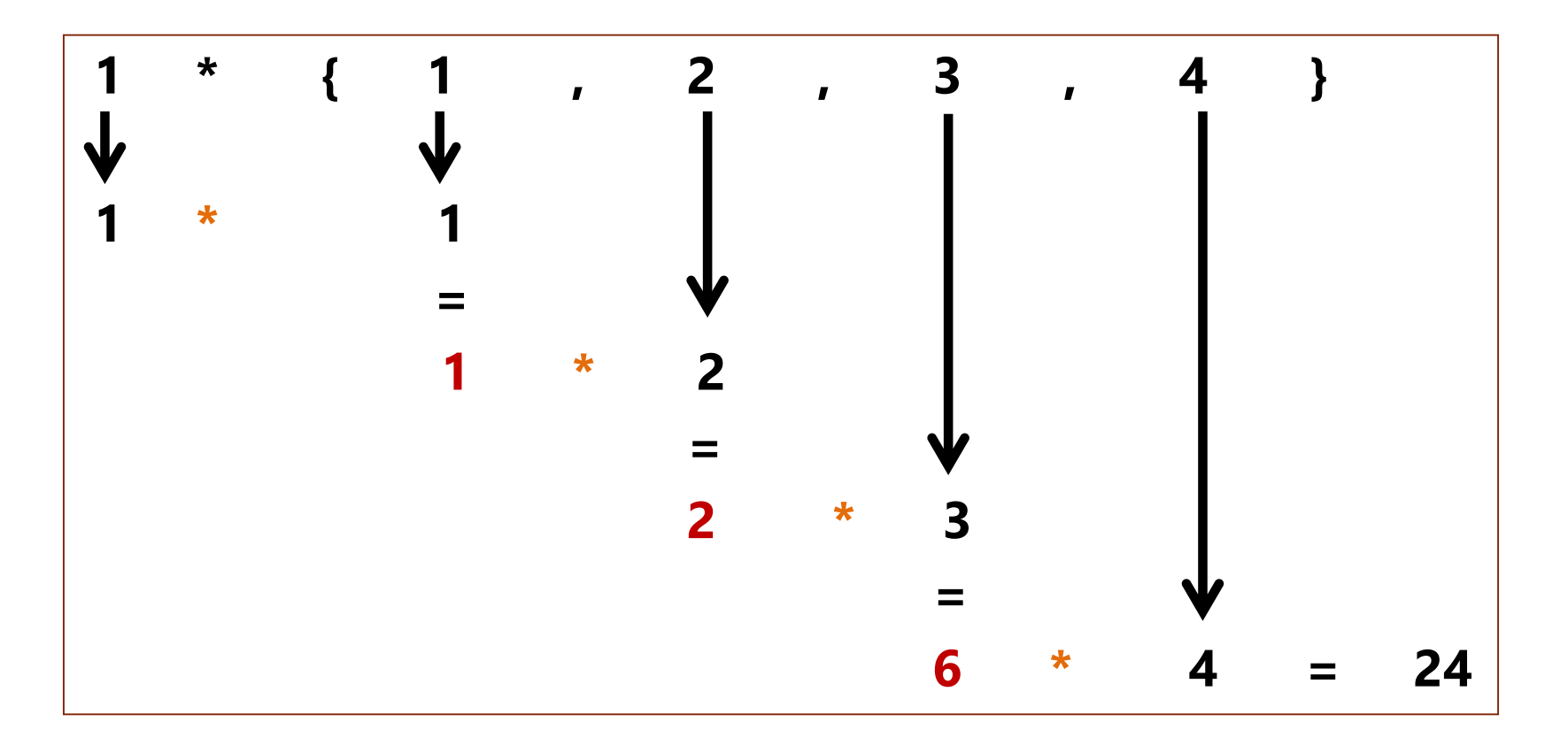

## Higher-order: fold expression

Reduce a parameter pack over a binary operator.

- Part of  $C++17$
- A parameter pack is a parameter, that accepts zero or more arguments
- Simulates left and right fold with and without init value.

foldl, foldl1, foldr and foldr1 in Haskell

```
template<typename ... Args>
bool all(Args ... args){
  return ( ... && args); 
}
```
bool b= all(true, true, true, false); // ((true  $\&\&\text{ true}$ )  $\&\&\text{ true}$ )  $\&\&\text{ false}$ ;

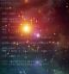

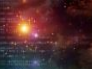

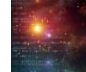

Data is immutable in pure functional languages.

**Consequences** 

- There is no
	- Assignment:  $x=x + 1$ ,  $++x$
	- Loops: for, while , until
- In case of data modification
	- Changed copies of the data will be generated.
	- The original data will be shared.

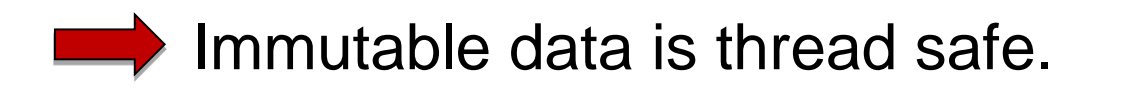

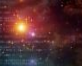

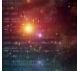

### • Haskell

```
qsort [] = []
qsort (x:xs) = qsort [y \mid y \leq x, y \leq x] ++ [x] ++ qsort [y \mid y \leq -x, y \geq x]
```
### $\cdot$  C++

```
void quickSort(int arr[], int left, int right) { 
  int i = left, j = right;
  int tmp; 
  int pivot = arr[abs((left + right) / 2)];
  while (i \leq j) {
    while (\text{arr}[i] < \text{pivot}) i++;
    while (\text{arr}[j] > \text{pivot}) j--;
    if (i \leq j) {
      tmp = arr[i];arr[i] = arr[i];arr[j] = tmp;i++; j--;}
  }
  if (left \langle j) quickSort(arr, left, j);
  if (i < right) quickSort(arr,i,right);
}
```
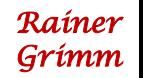

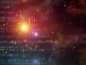

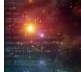

Working with immutable data is based on discipline. Use const data, Template Metaprogramming or constant expressions (constexpr).

• const data

```
const int value= 1;
```
- Template Metaprogramming
	- Is a pure functional language, embedded in the imperative language C++
	- Will be executed at compile time
	- There is no mutation at compile time

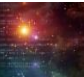

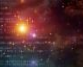

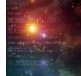

```
template <int N>
struct Factorial{
    static int const value= N * Factorial<N-1>::value;
};
template <>
struct Factorial<1>{
    static int const value = 1;
};
std::cout << Factorial<5>::value << std::endl;
std::cout << 120 << std::endl;
Factorial<5>::value 5*Factorial<4>::value
                           5*4*Factorial<3>::value 
                           5*4*3*Factorial<2>::value
                           5*4*3*2*Factorial(1):value = 5*4*3*2*1 = 120
```
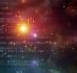

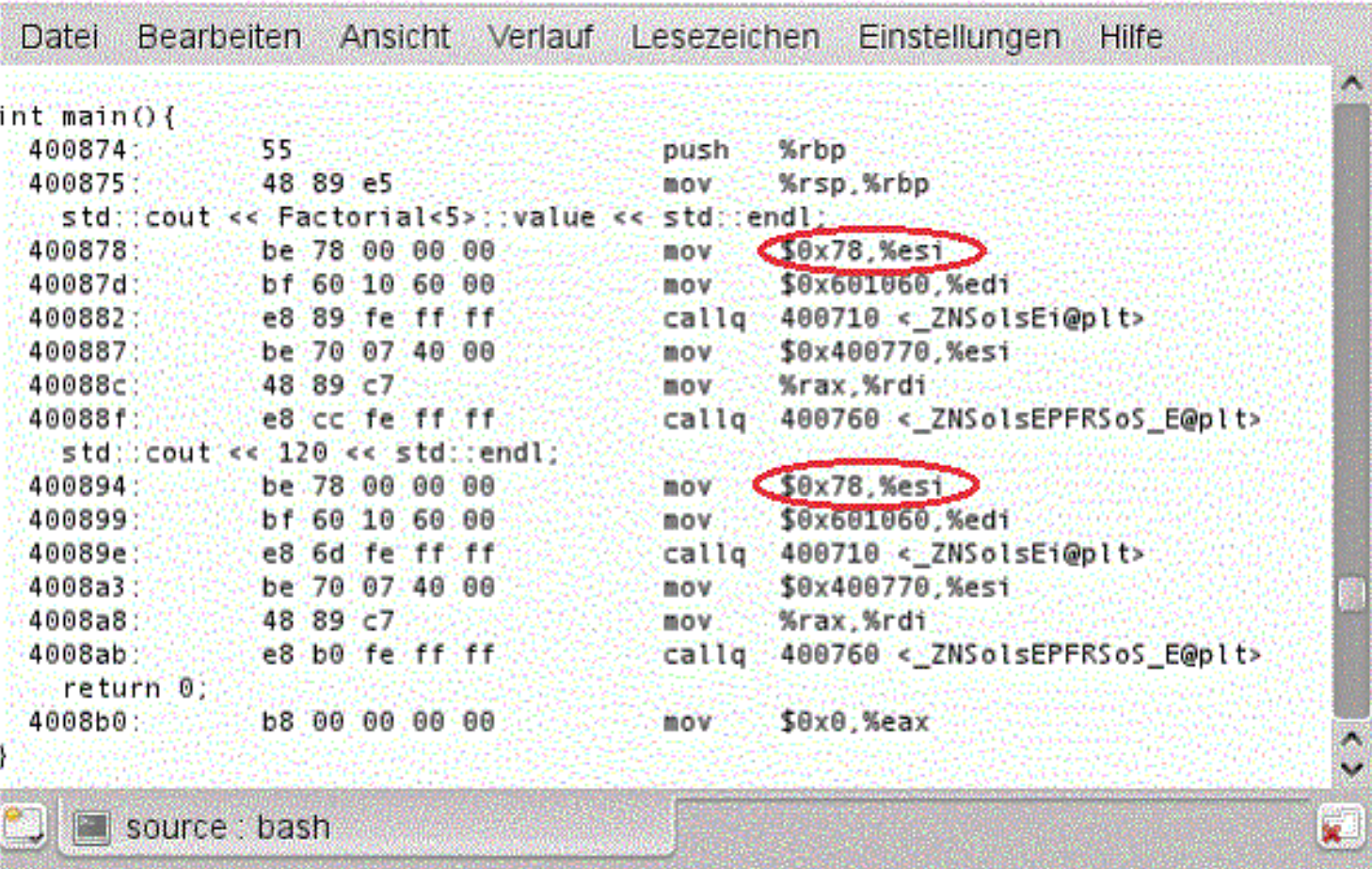

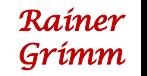

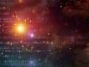

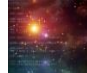

- Constant expressions
	- are available as variables, user defined types and functions.
	- can be evaluated at compile time.
	- **Variables** 
		- are implicit const.
		- must be initialized by a const expression. constexpr double pi= 3.14;
	- User defined type
		- The constructor must be empty and a constant expression.
		- The methods must be constant expression and must not be  $virtual$ .

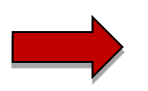

Objects can be created at compile time.

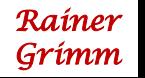

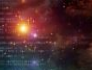

}

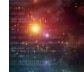

*Rainer Grimm*

### Immutable data

int main(){

```
constexpr Dist work= 63.0_km;
constexpr Dist workPerDay= 2 * work;
constexpr Dist abbreToWork= 5400.0 m; // abbrevation to work
constexpr Dist workout= 2 * 1600.0 m;
constexpr Dist shop= 2 * 1200.0 m; // shopping
```

```
constexpr Dist distPerWeek1= 4*workPerDay - 3*abbreToWork + workout + shop;
constexpr Dist distPerWeek2= 4*workPerDay - 3*abbreToWork + 2*workout;
constexpr Dist distPerWeek3= 4*workout + 2*shop;
constexpr Dist distPerWeek4= 5*workout + shop;
```

```
constexpr Dist perMonth= getAverageDistance({distPerWeek1,
                         distPerWeek2,distPerWeek3,distPerWeek4});
```
std::cout << "Average per week: " << averagePerWeek << std::endl;

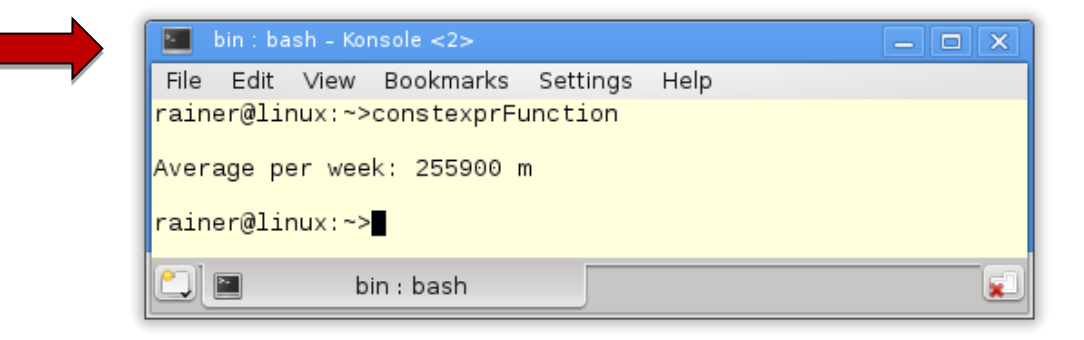

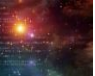

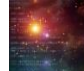

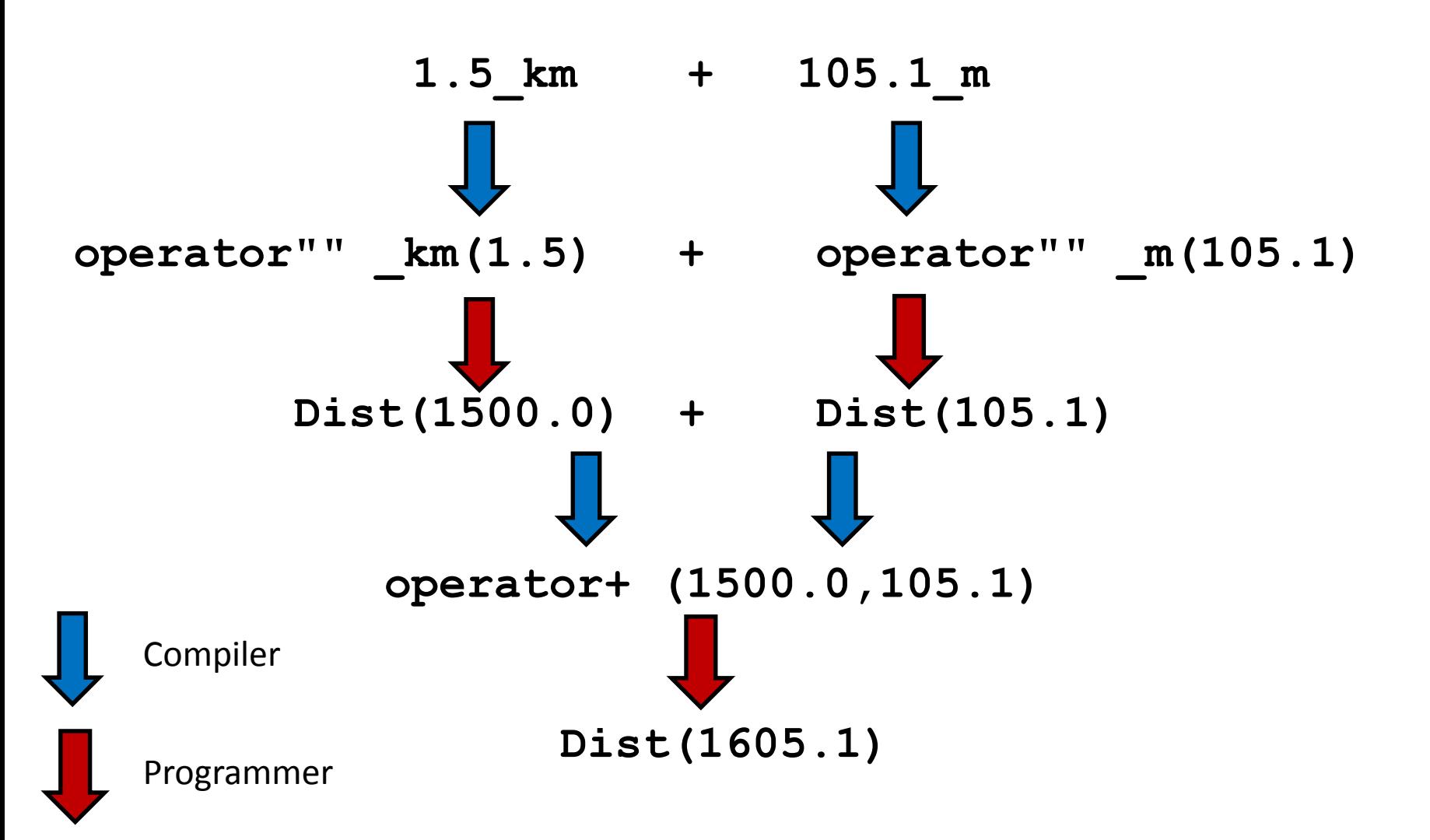

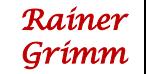

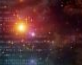

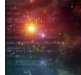

```
namespace Unit{
 Dist constexpr operator "" km(long double d) {
    return Dist(1000*d);
  }
 Dist constexpr operator "" m(long double m) {
    return Dist(m);
  }
 Dist constexpr operator "" dm(long double d) {
    return Dist(d/10);
  }
 Dist constexpr operator "" cm(long double c) {
    return Dist(c/100);
  }
}
constexpr Dist getAverageDistance(std::initializer list<Dist> inList){
  auto sum= Dist(0.0);for ( auto i: inList) sum += i;
  return sum/inList.size();
}
```
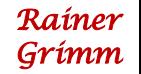

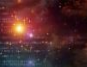

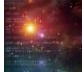

```
class Dist{
public:
  constexpr Dist(long double i):m(i){}
  friend constexpr Dist operator +(const Dist& a, const Dist& b){
    return Dist(a.m + b.m);
  }
  friend constexpr Dist operator -(const Dist& a,const Dist& b){
    return Dist(a.m - b.m);
  }
  friend constexpr Dist operator*(double m, const Dist& a){
    return Dist(m*a.m);
  }
  friend constexpr Dist operator/(const Dist& a, int n){
    return Dist(a.m/n);
  }
  friend std::ostream& operator<< (std::ostream &out, const Dist& myDist){
    out << myDist.m << " m";
    return out;
  }
private:
  long double m;
};
```
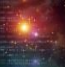

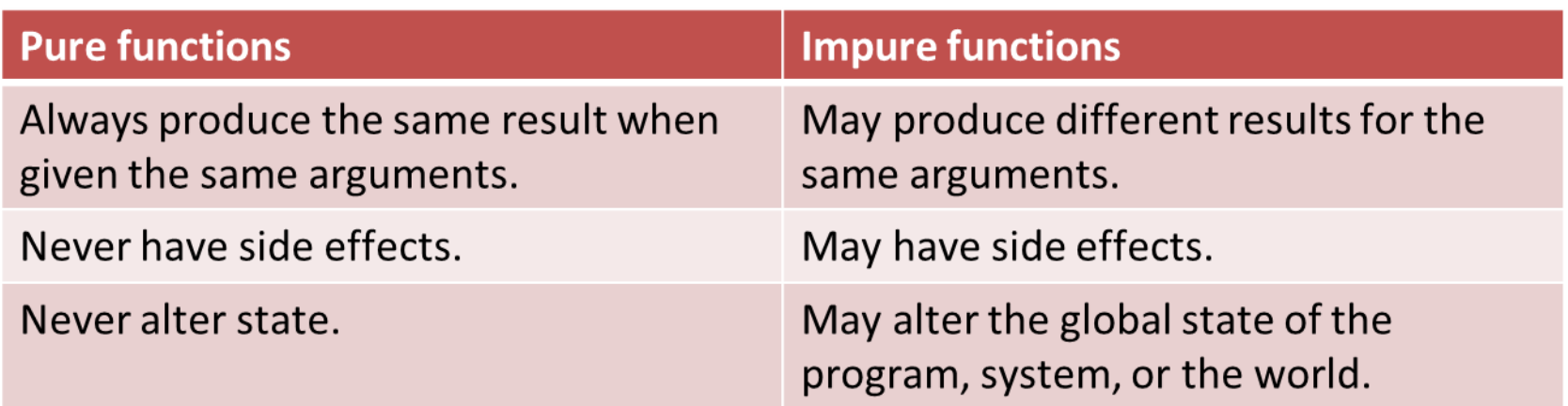

- Advantages
	- Correctness of the code is easier to verify.
	- Simplifies the refactoring and testing of the code.
	- It is possible to save results of pure function invocations.
	- Pure function invocations can be reordered or performed on other threads.

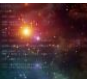

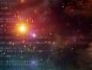

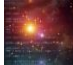

Working with pure functions is based on discipline.

Use ordinary functions, metafunctions or constant expression functions.

### • Function

```
int powFunc(int m, int n){ 
  if (n == 0) return 1;
 return m * powFunc(m, n-1); 
}
```
### • Metafunction

};

```
template<int m, int n>
struct PowMeta{
  static int const value = m * PowMeta\langle m, n-1 \rangle: value;
};
template<int m>
struct PowMeta<m,0>{
  static int const value = 1;
```
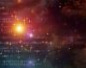

### • Constant expression functions

```
constexpr int powConst(int m, int n){ 
  int r = 1;
  for(int k=1; k <= n; ++ k) r* = m;
  return r;
}
```

```
int main(){
 std::cout << powFunc(2,10) << std::endl; // 1024
 std::cout << PowMeta<2,10>::value << std::endl; // 1024
 std::cout << powConst(2,10) << std::endl; // 1024
}
```
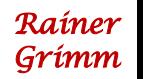

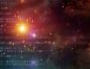

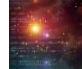

Monads are the Haskell solution to deal with the impure world.

- Encapsulates the impure world
- Is a imperative subsystem
- Represents a computational structure
- Define the composition of computations

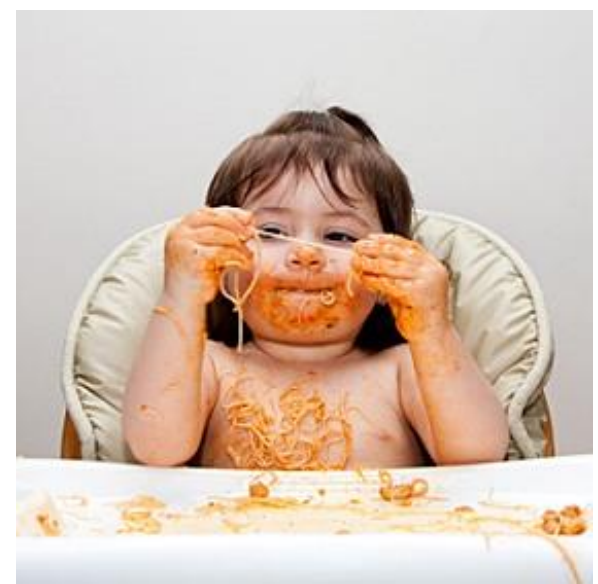

Functional patterns for generic types.

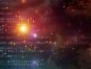

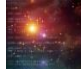

A Monad is a abstract data type, that transforms simple data types in higher (enriched) data types.

A Monad consists of a

- 1. Type constructor
	- Declares for the underlying type, how to become the monadic type.
- 2. Functions
	- Unit function: Inject the underlying type to a value in the corresponding monadic type. (return)
	- Function composition: Composition of monadic types. (bind)
- 3. The functions have to obey a few axioms
	- The unit function must be the left and right neutral element.
	- Die composition of operations must be associative.

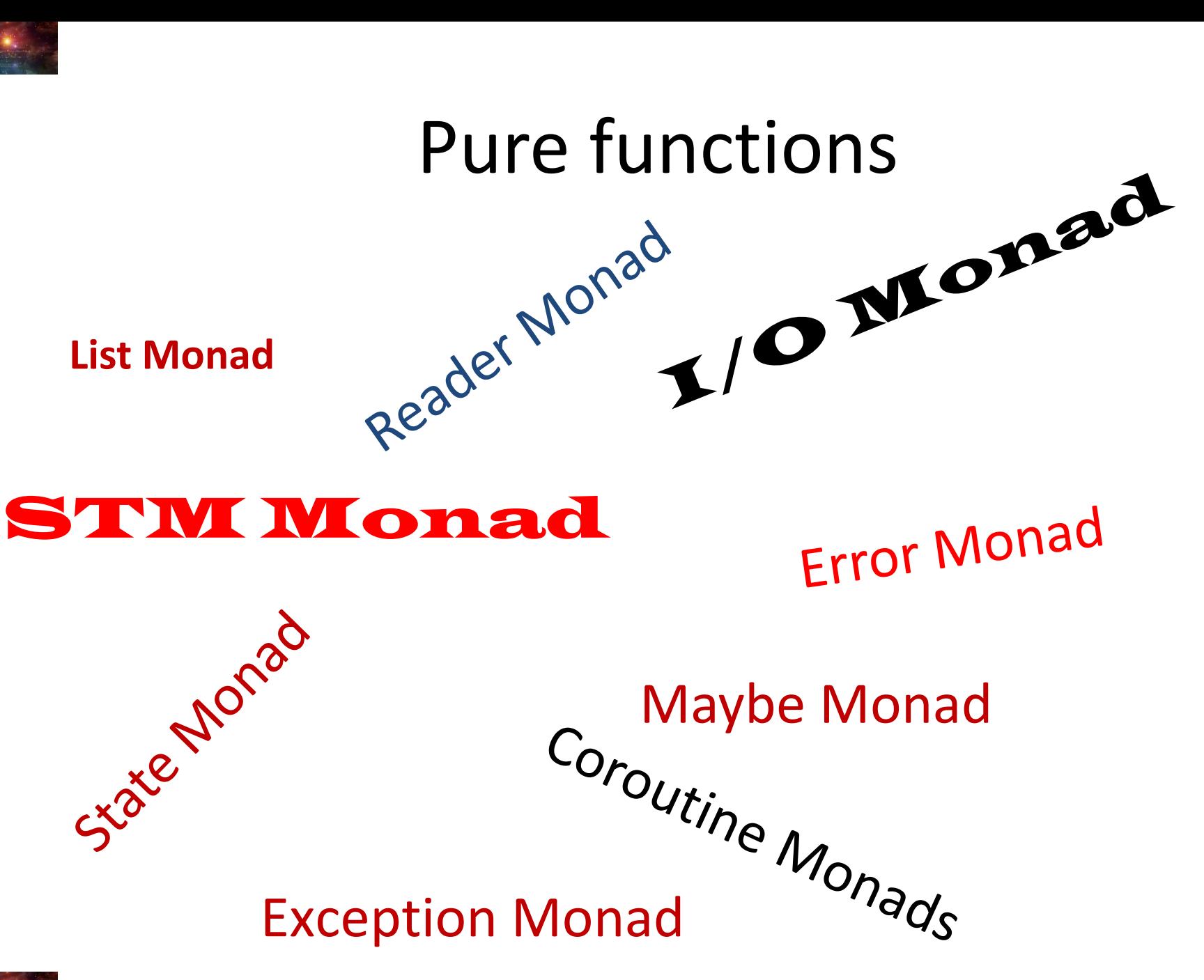

*Rainer Grimm*

P

a

r

s

e

c

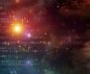

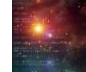

# optional and ranges

- std::experimental::optional
	- Is a value, the may or my not be present **Number 20** Maybe Monad
	- Part of the namespace std:: experimental
		- Should be part of C++14
		- May become with high probability part of the next C++-**Standard**

```
std::optional<int> getFirst(const std::vector<int>& vec){
  if ( !vec.empty() ) return std::optional<int>(vec[0]);
  else return std::optional<int>();
}
```
• Ranges for the Standard Library

**••** C++ Ranges are Pure Monadic Goodness (Bartosz Milewski)

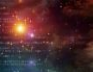

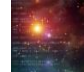

std:: promise and std:: future

- Are channels between a Sender and a Receiver.
- The Producer puts a value in the channel, the Consumer is waiting for.
- The Sender is called Promise, the Receiver Future.

```
int a = 2000, b = 11;
std::future<int> sum= std::async( [=]{return a+b; } );
std::cout << sum.get() << std::endl;
```
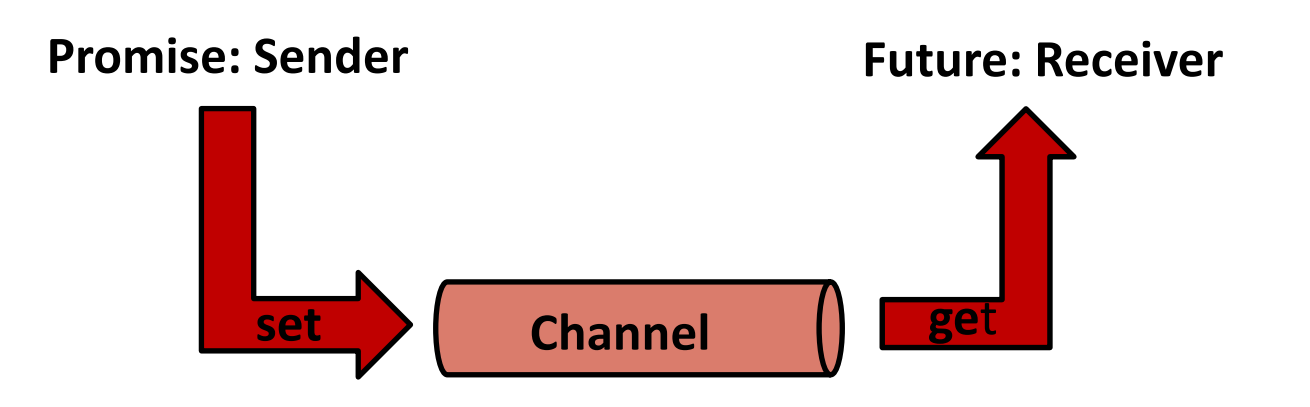

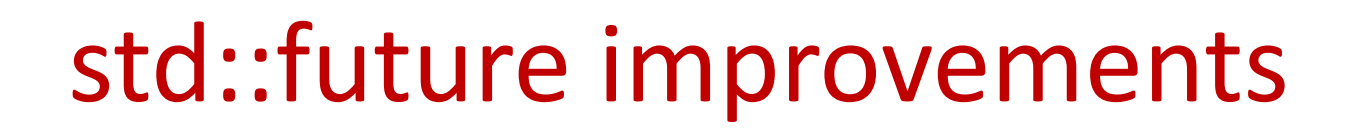

std::promise and std::future

- Has a few serious short comings  $\Box$  Futures are not composable
- Improvements for composability (TS 19571)
	- then: attach a continuation to a future **Figure** fmap (Functor)
	- future<future<T>>: unboxing constructor  $\blacksquare$  join (Monad)
	- make ready future: produce a future that is ready immediately and holds a given value **that a** return (Monad)
	- when  $\alpha$ ny: produces a new future, when at least one of the futures is ready mplus (Monad Plus)
	- when  $all:$  produces a new future, when all futures are ready

C++17: I See a Monad in Your Future! (Bartosz Milewski) VIDEO

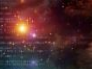

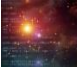

### Recursion

Recursion is the control structure in functional programming.

• A loop needs a running variable  $(f \circ r)$  int i=0; i  $\leq 0$ ;  $++i$ ) There are no variables in pure functional languages.

Recursion combined with list processing is a powerful pattern in functional languages.

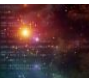

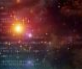

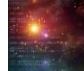

### Recursion

### • Haskell

fac  $0=1$ fac  $n=$   $n *$  fac  $(n-1)$ 

### • C++

```
template<int N>
struct Fac{ 
  static int const value= N * Fac<N-1>::value;
};
template <>
struct Fac<0>{
  static int const value = 1;
};
   fac(5) == Fac<5>::value == 120
```
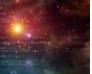

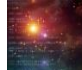

### Recursion

### **Fac<5>::value =**

- **= 5 \* Fac<4>::value**
- **= 5 \* 4 \* Fac<3>::value**
- **= 5 \* 4 \* 3 \* Fac<2>::value**
- **= 5 \* 4 \* 3 \* 2 \* Fac<1>::value**
- **= 5 \* 4 \* 3 \* 2 \* 1 \* Fac<0>::value**
- $= 5 * 4 * 3 * 2 * 1 * 1$

**= 120**

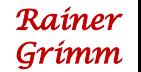

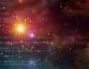

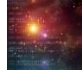

- LISt Processing is the characteristic for functional programming:
	- Transforming a list into another list.
	- Reducing a list to a value.
- The functional pattern for list processing:
	- 1. Processing the head of the list.
	- 2. Recursively processing the tail of the list.

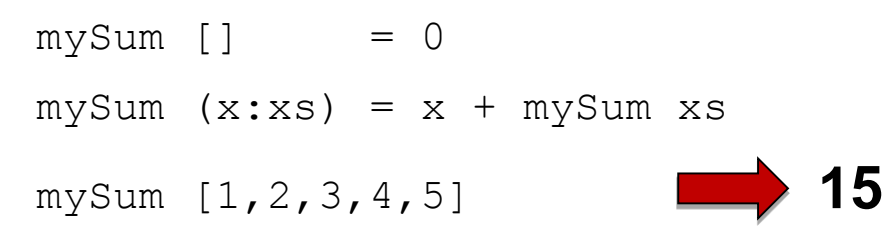

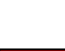

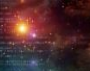

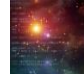

```
template<int ...>
```

```
struct mySum;
```

```
template<>struct
mySum<>{
  static const int value= 0;
};
```

```
template<int i, int ... tail> struct
mySum<i,tail...>{
  static const int value= i + mySum<tail...>::value;
};
```
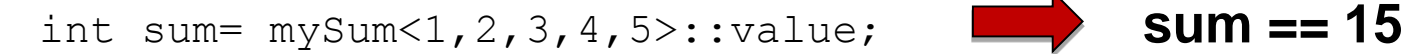

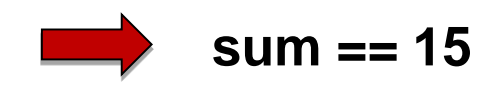

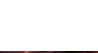

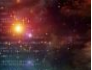

### The key idea: Pattern matching

• First match in Haskell

```
mult n = 0mult n 1 = nmult n = (mult n (m - 1)) + nmult 3 2 = (mult 3 (2 - 1)) + 3= (mult 3 1 ) + 3
               = 3 + 3= 6
```
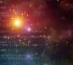

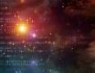

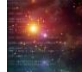

• Best match in C++

```
template \langle int N, int M \ranglestruct Mult{ 
  static const int value= Mult<N, M-1>::value + N;
};
template < int N >
struct Mult<N, 1> {
  static const int value= N;
};
template < int N >
struct Mult<N, 0> {
  static const int value= 0;
}; 
std::cout << Mult<3,2>::value << std::endl; 6
```
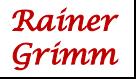

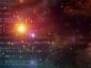

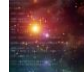

# Lazy Evaluation

- Evaluate only, if necessary.
	- Haskell is lazy

length [2+1, 3\*2, 1/0, 5-4]

• C++ is eager

int onlyFirst(int a, int){ return a; }  $onlyFirst(1,1/0);$ 

- Advantages:
	- Saving time and memory usage.
	- Working with infinite data structures.

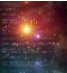

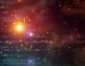

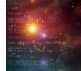

## Lazy Evaluation

• Haskell

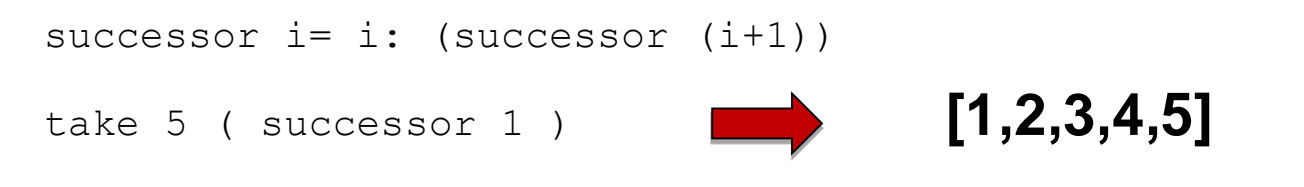

odds= takeWhile (< 1000) . filter odd . map (^2)  $[1..] = [1, 2, 3, 4, 5, 6, 7, 8, 9, 10, 11, 12, 13, 14, 15 ...$  Control-C odds [1..] **[1,9,25, ..., 841,961]** 

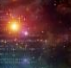

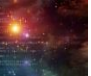

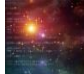

## Lazy Evaluation

### $C++$

• Short circuit evaluation in logical expressions

if ( true or (1/0) ) std::cout << "short circuit evaluation"

short circuit evaluation

- Expression Templates
	- Use Operator Overloading and Template Metaprogramming
	- A templated expression store the structure of some arbitrary sub-expression. The recursive evaluation of the expression-tree takes places at the assignment of the result.

```
Vec<int> a(LEN), Vec<int> b(LEN), Vec<int> c(LEN);
Vec<int> res= a*b + b*d;
```
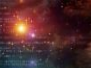

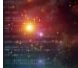

### Ranges

Ranges for the Standard Library (N4128) by Eric Niebler

- Algorithm for  $stat:vector1,2,3,4,5,6,7,8,9}$ ;
	- Classical with Iterators

std::sort( v.begin(), v.end() );

• New with Ranges

std::sort( v );

• Range Adaptors support pipelines and lazy evaluation

int total= std::accumulate(view::ints(1) | view::transform([ ](int x){return x\*x;}) | view::take(10), 0); total= sum \$ take 10 \$ map  $(\{x \rightarrow x*x\} [1..])$ 

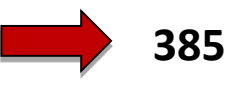

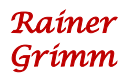

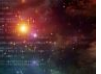

- List comprehension: Syntactic sugar for map and filter
- Like mathematic  $\{ v * v \mid v \in N \}, v \uplus \delta 2 = 0 \}$ : Mathematik  $[n * n \mid n \leq [1..], n \mod 2 == 0 ]$ : Haskell
- Example
	- [ n | n <- [1..8] ] **[1,2,3,4,5,6,7]** [ n\*n | n <- [1..8] ] **[1,4,9,16,25,36,49]**  $[n * n \mid n \le -1..8], n \mod 2 = 0]$  **[4,16,36]**

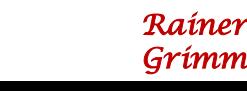

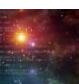

## Range Comprehension

• Pythagorean triple in Haskell with List Comprehension

```
triples =[(x, y, z)|z <-[1..], x <-[1..z], y <-[x..z], x^2 + y^2 == z^2]
triples = 
  (\gg)=) [1, 1, 1, 5] \gtrsim ->
    (\gg)=) [1..z] $ \chi ->
       (\gg)=) [x..z] \sim \lor \toquard (x^2 + y^2 = z^2) \gg return (x, y, z)
```
take 5 triples

• Pythagorean triple in C++ with Range Comprehension

```
auto triples = 
  view::for each(view::ints(1), [](int z){
    return view::for each(view::ints(1, z), [=](int x){
       return view::for each(view::ints(x, z), [=](int y){
         return yield if(x*x + y*y == z*z, std::make tuple(x, y, z));
       });
   });
  });
  for (auto triple: triples | view::take(5)){ ...
         [(3,4,5),(6,8,10),(5,12,13),(9,12,15),(8,15,17)]
```
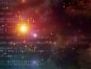

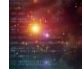

Syntactic sugar for Monads: do-Notation

triples = do  $z \le -[1..]$  $x < -1.2$  $y \leq -[x \cdot z]$ guard( $x^2 + y^2 = z^2$ ) return  $(x, y, z)$ 

take 5 triples

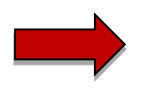

**[(3,4,5),(6,8,10),(5,12,13),(9,12,15),(8,15,17)]**

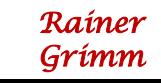

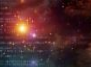

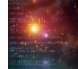

Function composition: fluent interface

$$
(\text{reverse . sort}) [10, 2, 8, 1, 9, 5, 3, 6, 4, 7]
$$
  
[10, 9, 8, 7, 6, 5, 4, 3, 2, 1]

```
isTit (x:xs) = isUpper \times & all isLower \times s
```

```
sorTitLen= sortBy(comparing length) . filter isTit . words
sorTitLen "A Sentence full of Titles ."
       ["A","Titles","Sentence"]
```
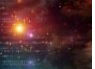

Typeclasses are interfaces for similar types.

- Typeclass  $Eq$ 
	- class Eq a where

 $(==) :: a -> a -> Boo1$  $(\frac{1}{2})$  :: a -> a -> Bool  $a == b = not (a /= b)$ a  $/= b = not (a == b)$ 

- Type  $Bool$  as instance of the typeclass  $Eq$ instance Eq Bool where  $True = True = True$ False  $==$  False  $=$  True
	- $=$   $=$   $=$  False

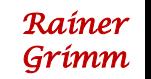

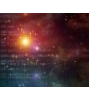

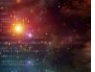

• Datentyp Day as member of Eq and Show

data Day= Morning | Afternoon deriving (Eq,Show) is Equal a  $b = a == b$ 

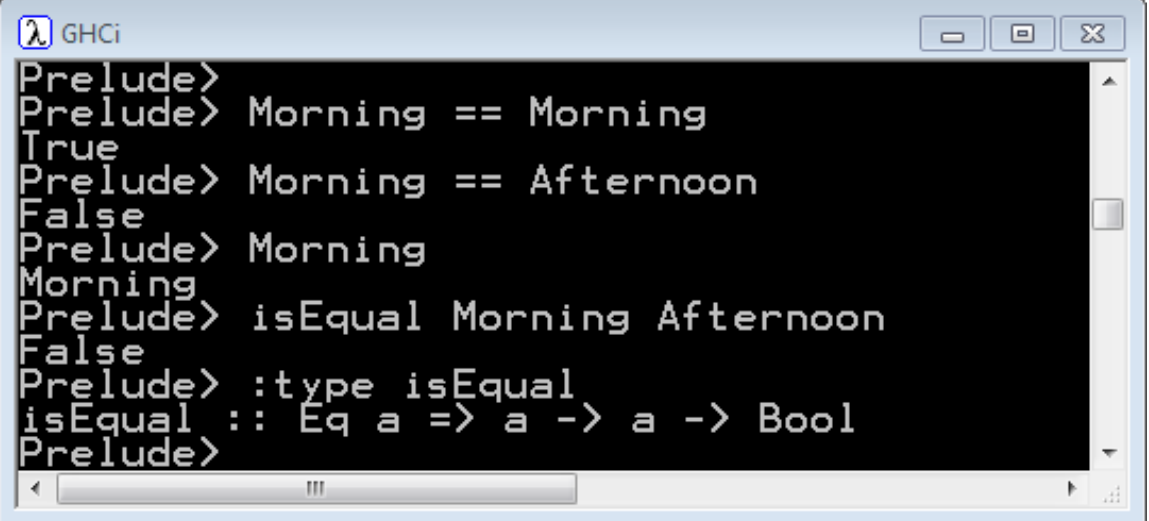

Userdefined typeclasses are supported.

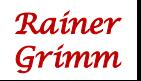

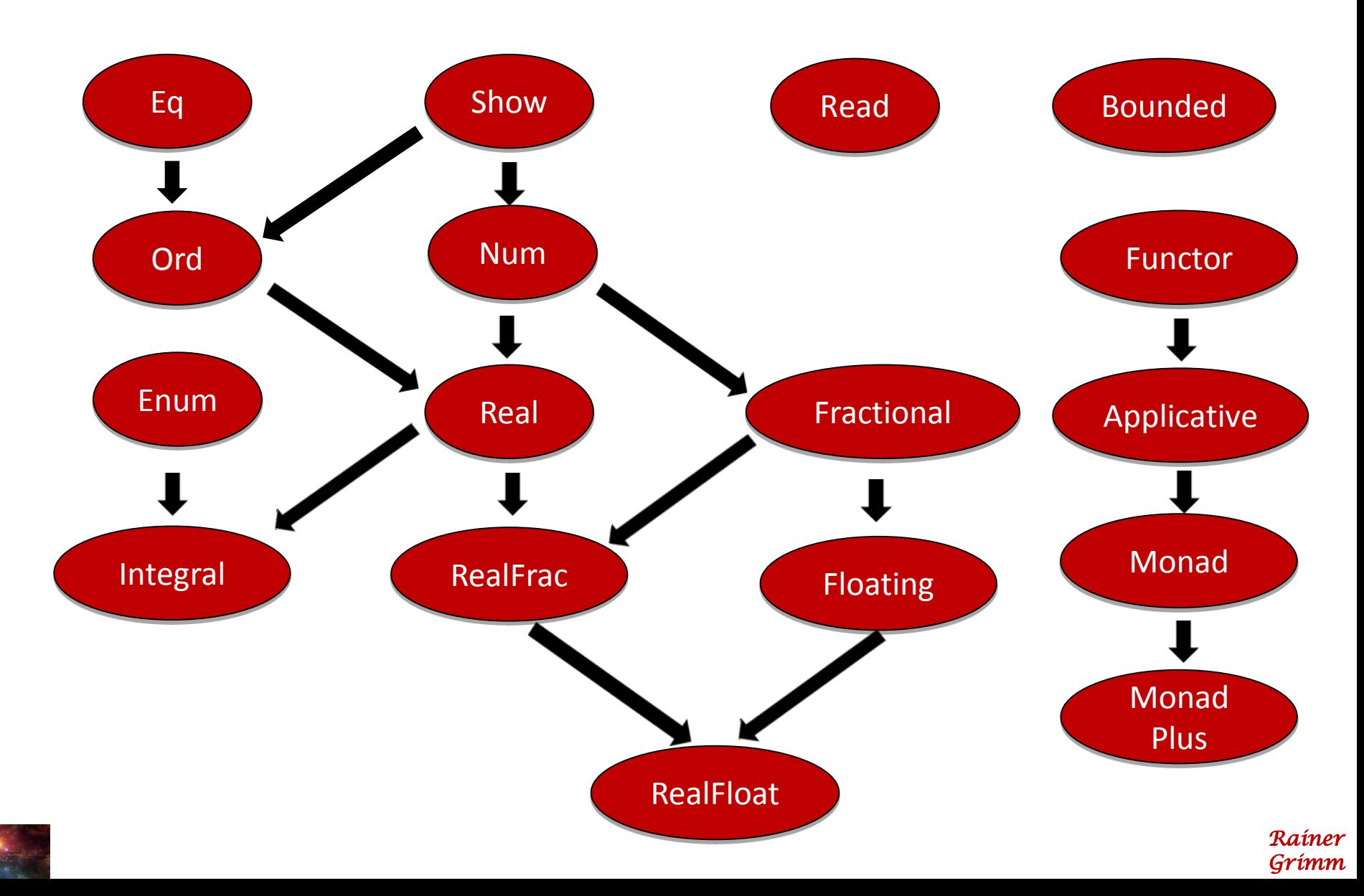

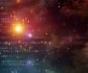

- Concepts Lite are constraints for templates.
	- Models semantic categories rather then syntactic restrictions.
	- State requirements of templates at there declaration.
	- Support function overloading and class templates specialization based on constraints.
	- Integrates with automatic type deduction.
	- Improves error messages by checking template arguments at the point of template instanziation.

Additional benefit with no cost for the run time, compile time or code size.

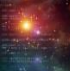

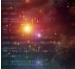

• Template declaration

template<Sortable Cont> void sort(Cont& container);

### equivalent

template<typename Cont> requires Sortable<Cont>() void sort(Cont& container);

> *Rainer Grimm*

• Sortable must be a predicate (constexpr)

template <typename T> constexpr bool Sortable(){ . . .

std::list<int> lst = {1998,2014,2003,2011};

sort(lst); // **ERROR: lst is no random-access container with <**

• Concepts Lite works for any template

### • Function templates

```
template<LessThanComparable T>
const T& min(const T &x, const T &y) { 
  return (y < x) ? y : x;}
```
• Class templates

template<Object T> class vector;

```
vector<int> v1; // OK
vector<int&> v2 // ERROR: int& does not satisfy the 
                          constraint Object
```
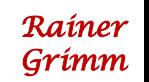

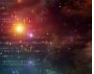

• Member functions of class templates

```
template <Object T>
```

```
class vector{
```

```
void push_back(const T& x)
  requires Copyable<T>();
```
};

• Automatic type deduction

auto func(Container) -> Sortable; Sortable  $x=$  func(y);

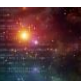

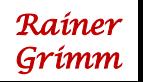

- Concepts Lite supports
	- Multiple requirements for the template arguments. template <**SequenceContainer** S, EqualityComparable<value type<S>> T> Iterator type<S> find(S&& seq, const T& val);
	- Overloading of function and class templates specialization. template<**InputIterator** I> void advance(I& iter, int n); template<**BidirectionalIterator** I> void advance(I& iter, int n); template<**RandomAccessIterator** I> void advance(I& iter, int n);

 $std::list1st{1,2,3,4,5,6,7,8,9};$ std::list<int>:: iterator i= lst.begin(); std::advance(i,2); **BidirectionalIterator** 

### **Basic**

- DefaultConstructible
- MoveConstructible
- CopyConstructible
- MoveAssigable
- CopyAssignable
- **Destructible**

### **Container**

- **Container**
- ReversibleContainer
- AllocatorAwareContainer
- SequenceContainer
- ContinguousContainer
- AssociativeContainer
- UnorderedAssociativeContainer

### **Layout**

- **TriviallyCopyable**
- **TrivialType**
- StandardLayoutType
- PODType

### **Iterator**

- **Iterator**
- InputIterator
- **OutputIterator**
- ForwardIterator
- BidirectionalIterator
- RandomAccessIterator
- ContinguousIterator

**Container element Stream I/O functions Random Number Generation**

### **Library-wide**

- EqualityComparable
- LessThenComparable
- Swappable
- ValueSwappable
- NullablePointer
- Hash
- Allocator
- FunctionObject
- Callable
- Predicate
- BinaryPredicate
- Compare
- **Concurrency**
- **Other**

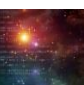

шн include

nt martiil

 $std::count \ll$ std::vector-

std.:ibta(my

std. cout for Laute std::cout+

std::function< bool(int) = myBindPr.

nyVec.ersse(std: Thenove\_ifinyVed. \*

std::cout << "myVist for ( auto i: myVec) std::cout std::cout << "\m\n";

std::vector<int>'myVec2(20); std::iota(myVec2.begin().tyVec2

std::cout << avvec2: for ( auto it to

**Rainer Grimm [www.grimm-jaud.de](http://www.grimm-jaud.de/) rainer@grimm-jaud.de**

and ( std: : logical

end (I, myBind